# **Champ magnétique – Rapport**

## **Analyse du graphique #1**

À partir de votre **graphique #1**, la relation  $\,B \varpropto I\,$  est-elle vérifiée ?

 **\_\_\_\_\_\_\_\_\_\_\_\_\_\_\_\_\_\_\_\_\_\_\_\_\_\_\_\_\_\_\_\_**

OUI NON

Justifiez votre affirmation en appuyant votre argumentation sur des informations pouvant être obtenues à partir de votre **graphique #1**.

À partir de l'équation obtenue grâce au **graphique #1**, évaluez le nombre de spires de la bobine expérimentale  $N_{\rm exp}$  à l'aide de l'équation théorique et comparez-le avec le nombre de spires théorique *N*th = 500 spires à l'aide d'un pourcentage d'écart tel que

$$
P_{\text{ecart}} = \frac{N_{\text{exp}} - N_{\text{th}}}{N_{\text{th}}} \times 100\% \quad .
$$

## **Construction du graphique #3**

Manipulez les données de votre **graphique #2** afin d'obtenir un **graphique #3** du module de *B* (en gauss) en fonction de sin<sup>3</sup>(α). Voici quelques fonctions Excel qui pourraient vous être utiles :

- **ABS(X)** … fonction qui calcule la valeur absolue de *X*.
- **RACINE(X)** … fonction qui calcule la racine carrée de *X*.
- **SIN(X)** … fonction qui calcule le sinus de *X*. (Note : la valeur de *X* doit être donnée en radians.)
- **ATAN(X)** … fonction qui calcule l'arc tangente de *X*. (Note : le résultat du calcul sera donné en radians.)

N'oubliez pas d'introduire dans votre graphique l'équation de la droite.

Évaluez la pente expérimentale  $m_{\text{exp}}$  du **graphique #3** et comparez-la à l'aide d'un pourcentage d'écart avec l'expression de la pente théorique  $m_{\text{th}}$ :

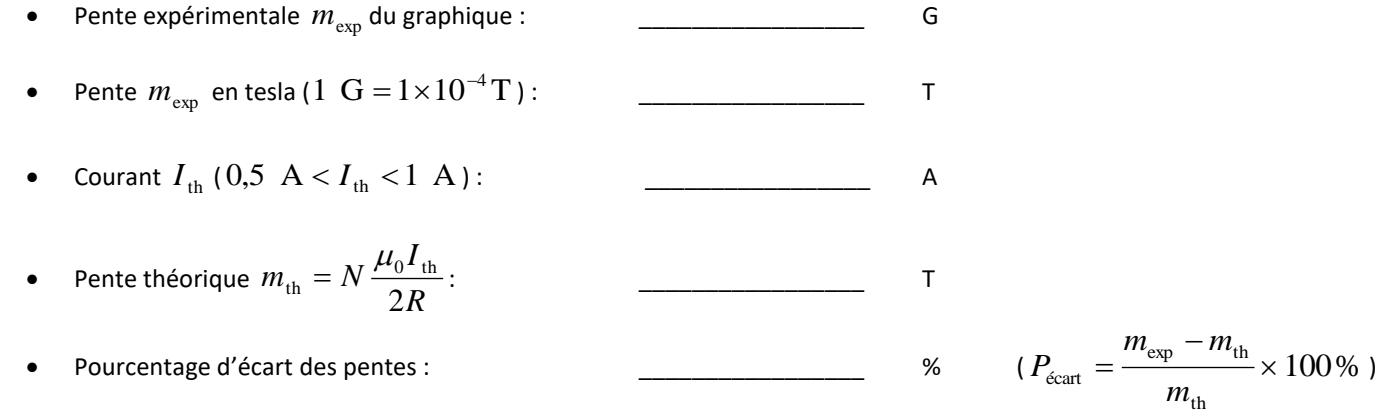

## **Analyse du graphique #3**

À partir de votre **graphique #3**, pouvez-vous valider ou non l'équation théorique  $B = N \frac{\mu_0 I}{2 R} \sin^3(\alpha)$ 2*R*  $B = N \frac{\mu_0 I}{2R} \sin^3(\alpha)$ ?

OUI NON

Justifiez votre choix en appuyant votre argumentation sur des informations pouvant être obtenues à partir de votre **graphique #3**.

### **Vérification du principe de superposition**

Recopiez les tableaux suivants remplis lors de la tâche #8 (voir page **Erreur ! Signet non défini.**).

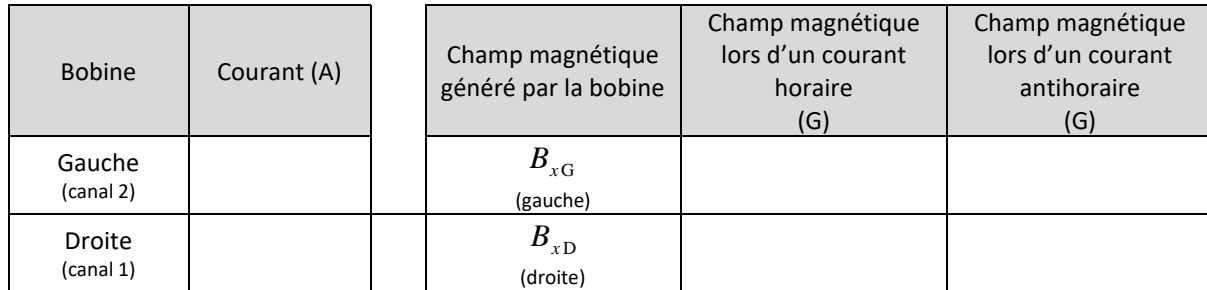

Complétez le tableau ci-dessous (en recopiant à nouveau des données obtenues lors de la tâche #8) en appliquant le principe de superposition du champ magnétique

$$
B_{x\sup} = B_{xG} + B_{xD}
$$

(principe de superposition à une dimension : attention aux signes !)

aux champs magnétiques générés par vos bobines de gauche et de droite dans les quatre configurations. Évaluez l'écart  $\Delta B_x$  entre vos champs magnétiques simultané $B_{x\sin}$  et vos champs magnétiques par superposition  $B_{x\sup}$  l'aide de l'équation

$$
\Delta B_x = \left| B_{x \sin} - B_{x \sin} \right| \, .
$$

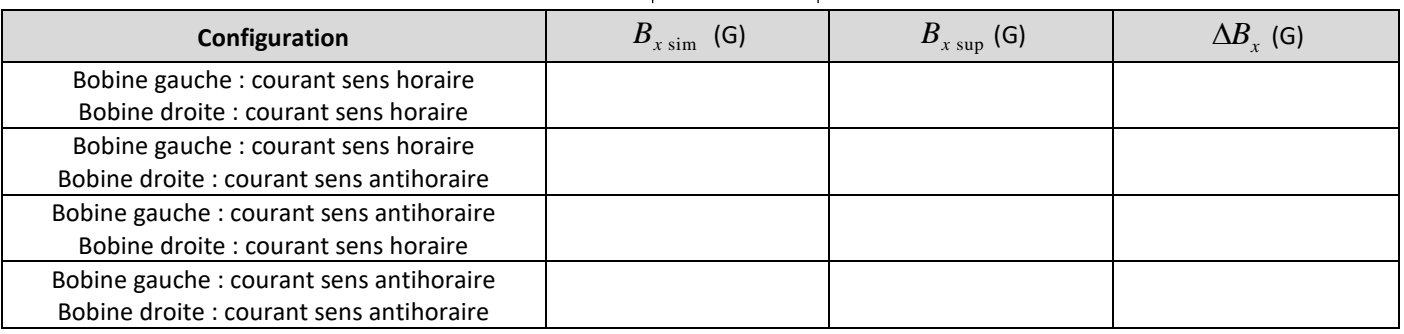

*N'oubliez pas de considérer le signe de vos mesures dans vos calculs!*

Compte tenu des incertitudes associées aux mesures, pouvez-vous valider le principe de superposition du champ magnétique ?

#### OUI NON

Justifiez votre choix en appuyant votre argumentation sur un critère basé sur l'incertitude de la sonde (fiche technique en annexe : 2-Axis Magnetic Field Sensor) qui est

$$
B=X\pm 0.4\;\;{\rm G}\,.
$$